Функциональное программирование Лекция 12. Алгоритм вывода типов

## Денис Николаевич Москвин

Кафедра математических и информационных технологий Санкт-Петербургского академического университета

<span id="page-0-0"></span>18.05.2012

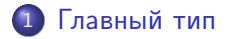

2 [Подстановка типа и унификация](#page-7-0)

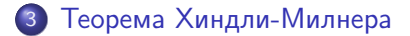

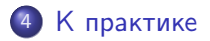

Денис Николаевич Москвин [Алгоритм вывода типов](#page-0-0)

<span id="page-1-0"></span>つくへ

∍

э **State** 

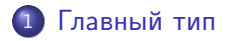

2 [Подстановка типа и унификация](#page-7-0)

3 [Теорема Хиндли-Милнера](#page-16-0)

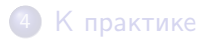

Денис Николаевич Москвин [Алгоритм вывода типов](#page-0-0)

 $\left\{ \begin{array}{ccc} \pm & \pm & \pm & \pm \end{array} \right.$ 

<span id="page-2-0"></span>つくへ

# Система  $\lambda \rightarrow$  а ля Карри

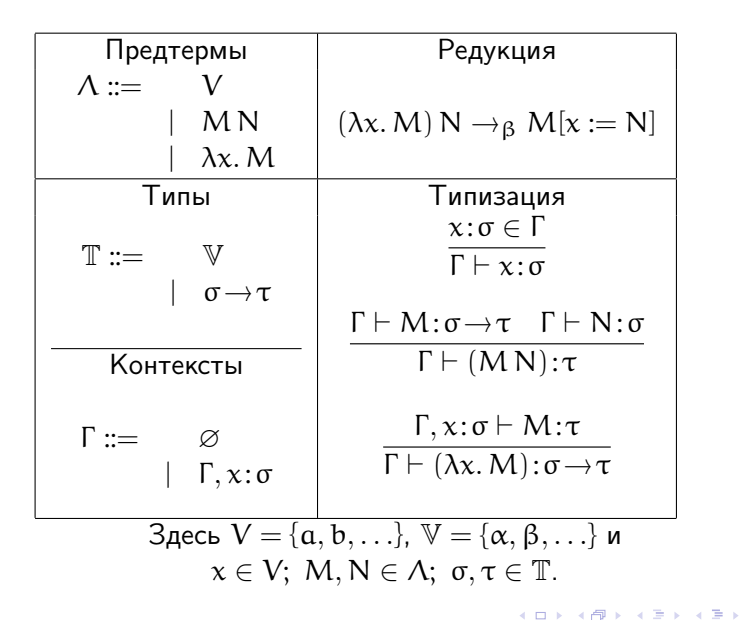

 $\Omega$ 

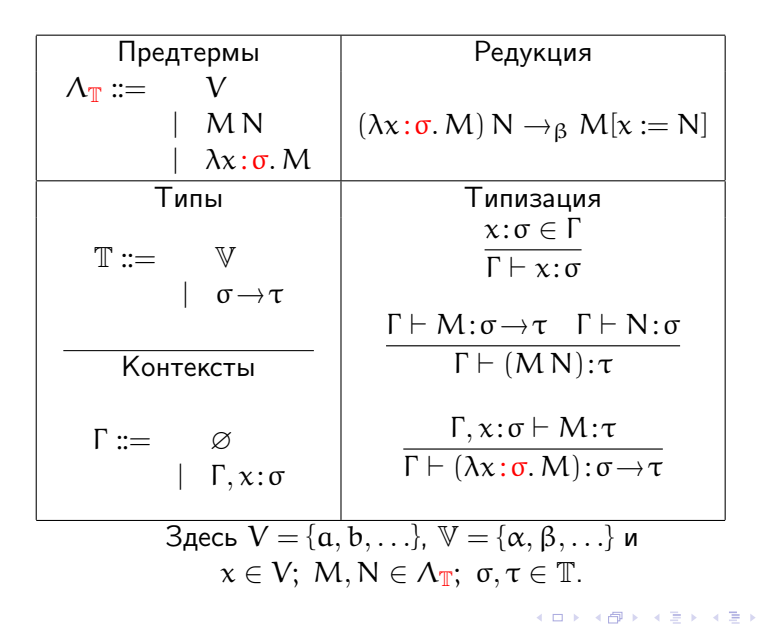

 $\Omega$ 

# Главный тип (principle type)

• В версии Чёрча  $\lambda \rightarrow \tau$ ермы атрибутированны типами, поэтому тип терма единственен. Для  $S_{\sigma\tau\rho} \equiv \lambda f^{\sigma\to\tau\to\rho} g^{\sigma\to\tau} z^{\sigma}$ . f z (g z):

$$
S_{\sigma\tau\rho} : (\sigma \to \tau \to \rho) \to (\sigma \to \tau) \to \sigma \to \rho
$$
  
\n
$$
S_{\sigma\tau\sigma} : (\sigma \to \tau \to \sigma) \to (\sigma \to \tau) \to \sigma \to \sigma
$$
  
\n
$$
S_{(\tau \to \rho)\tau\rho} : ((\tau \to \rho) \to \tau \to \rho) \to ((\tau \to \rho) \to \tau) \to (\tau \to \rho) \to \rho
$$

<span id="page-5-0"></span>医阿雷氏阿雷氏征

- Любой из этих типов можно присвоить терму  $S \equiv \lambda f q z. f z (q z)$  в версии Карри.
- Однако, первый «лучше» в том смысле, что остальные получаются из него подстановкой типа вместо типовой переменной.

# Вывод главного типа (пример)

$$
\lambda x y. y (\lambda z. y x)
$$
  $\lambda x^{\alpha} y^{\beta}. y^{\beta} (\lambda z^{\gamma}. y^{\beta} x^{\alpha})$ 

- <sup>1</sup> Присвоим типовую переменную всем термовым переменным:  $x^{\alpha}, y^{\beta}, z^{\gamma}$ .
- <sup>2</sup> Присвоим типовую переменную всем аппликативным подтермам:  $(y x): δ$ ,  $(y (λz. y x)):ε$ .
- <sup>3</sup> Выпишем уравнения (ограничения) на типы, необходимые для типизируемости терма:  $\beta \sim \alpha \rightarrow \delta$ ,  $\beta \sim (\gamma \rightarrow \delta) \rightarrow \varepsilon$ .
- <sup>4</sup> Найдём главный унификатор для типовых переменных (подстановку), дающий решения уравнений:  $\alpha := \gamma \rightarrow \delta, \quad \beta := (\gamma \rightarrow \delta) \rightarrow \varepsilon, \quad \delta := \varepsilon.$
- <span id="page-6-0"></span> $\bullet$  Главный тип  $(\lambda x \, \mu \cdot \mu (\lambda z \cdot \mu x)) : (\gamma \rightarrow \varepsilon) \rightarrow ((\gamma \rightarrow \varepsilon) \rightarrow \varepsilon) \rightarrow \varepsilon$ .

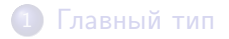

# 2 [Подстановка типа и унификация](#page-7-0)

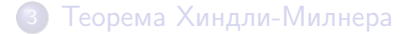

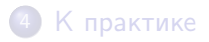

Денис Николаевич Москвин [Алгоритм вывода типов](#page-0-0)

<span id="page-7-0"></span>つくへ

э п.

化重变 化重

Подстановка типа — это операция  $S:\mathbb{T}\to\mathbb{T}$ , такая что

$$
S(\sigma \rightarrow \tau) \equiv S(\sigma) \rightarrow S(\tau)
$$

- Обычно подстановка тождественна на всех типовых переменных, кроме конечного носителя  $\sup(S) = {\alpha | S(\alpha) \neq \alpha}.$
- Пример подстановки  $S = [\alpha := \gamma \rightarrow \beta, \beta := \alpha \rightarrow \gamma].$
- Тождественную подстановку (с пустым носителем) обозначают [ ].
- $\bullet$  Подстановка выполняется *параллельно*; для  $\tau = \alpha \rightarrow \beta \rightarrow \gamma$

$$
S(\tau) = [\alpha := \gamma \rightarrow \beta, \beta := \alpha \rightarrow \gamma] (\alpha \rightarrow \beta \rightarrow \gamma)
$$
  
= (\gamma \rightarrow \beta) \rightarrow (\alpha \rightarrow \gamma) \rightarrow \gamma

**伊 ト イヨ ト イヨ ト** 

Композиция подстановок — подстановка с носителем, являющимся объединением носителей.

Для

$$
S = [\alpha := \gamma \rightarrow \beta, \beta := \alpha \rightarrow \gamma];
$$
  

$$
T = [\alpha := \beta \rightarrow \gamma, \gamma := \beta]
$$

имеем

$$
T \circ S = [\alpha := T(S(\alpha)), \beta := T(S(\beta)), \gamma := T(S(\gamma))], \text{ to etc.}
$$

$$
\mathsf{T} \circ \mathsf{S} = [\alpha := \beta \rightarrow \beta, \beta := (\beta \rightarrow \gamma) \rightarrow \beta, \gamma := \beta]
$$

Подстановки образуют моноид относительно ◦ с единицей [ ]. (проверьте этот факт самостоятельно)

 $QQ$ 

医阿雷氏阿雷氏

Унификатор для типов о и  $\tau$  - это подстановка S, такая что  $S(\sigma) \equiv S(\tau)$ .

### Пример

Пусть <sup>σ</sup> <sup>=</sup> <sup>β</sup>→α→<sup>β</sup> <sup>и</sup> <sup>τ</sup> <sup>=</sup> (γ→γ)→δ.

Их унификатор

$$
S = [\beta := \gamma \rightarrow \gamma, \delta := \alpha \rightarrow \gamma \rightarrow \gamma]
$$

Действительно

$$
S(\sigma) \equiv S(\tau) = (\gamma \rightarrow \gamma) \rightarrow \alpha \rightarrow \gamma \rightarrow \gamma
$$

 $-10<sup>-10</sup>$ 

E

| 何 ▶ ( ヨ ) ( ヨ )

Унификатор S — это главный унификатор для о и т, если для любого другого унификатора  $\mathsf{S}'$  существует подстановка Т, такая что

$$
S'\ \equiv\ T\circ S
$$

### Пример

Для  $\sigma = \beta \rightarrow \alpha \rightarrow \beta$  и  $\tau = (\gamma \rightarrow \gamma) \rightarrow \delta$  главный унификатор

$$
S = [\beta := \gamma \rightarrow \gamma, \delta := \alpha \rightarrow \gamma \rightarrow \gamma]
$$

$$
S' = [\beta := \gamma \to \gamma, \alpha := \epsilon \to \epsilon, \delta := (\epsilon \to \epsilon) \to \gamma \to \gamma]
$$
  

$$
S' = [\alpha := \epsilon \to \epsilon] \circ S
$$

### Теорема унификации

Существует алгоритм унификации U, который для заданных типов σ и τ возвращает:

- $\bullet$  главный унификатор S для  $\sigma$  и т, если  $\sigma$  и т могут быть унифицированы;
- сообщение об ошибке в противном случае.
- $\bullet$  Алгоритм  $U(\sigma, \tau)$  позволяет искать «минимальное» решение уравнения на типы  $\sigma \sim \tau$ .
- Ключевой момент всех рассуждений про унификацию:

$$
\sigma_1 \rightarrow \sigma_2 \equiv \tau_1 \rightarrow \tau_2 \; \Leftrightarrow \; \sigma_1 \equiv \tau_1 \; \wedge \; \sigma_2 \equiv \tau_2
$$

### Алгоритм унификации U

$$
U(\alpha, \alpha) = []
$$
  
\n
$$
U(\alpha, \tau) | \alpha \in FV(\tau) = \text{oum6ka}
$$
  
\n
$$
U(\alpha, \tau) | \alpha \notin FV(\tau) = [\alpha := \tau]
$$
  
\n
$$
U(\sigma_1 \rightarrow \sigma_2, \alpha) = U(\alpha, \sigma_1 \rightarrow \sigma_2)
$$
  
\n
$$
U(\sigma_1 \rightarrow \sigma_2, \tau_1 \rightarrow \tau_2) = U(U(\sigma_2, \tau_2)\sigma_1, U(\sigma_2, \tau_2)\tau_1) \circ U(\sigma_2, \tau_2)
$$

- $\bullet$   $U(\sigma, \tau)$  завершается, поскольку на каждом шаге сокращает либо количество  $\rightarrow$ , либо количество типовых переменных.
- $\bullet$   $U(\sigma, \tau)$  унифицирует. По индукции; используем, что если S унифицирует  $(\sigma, \tau)$ , то  $S \circ [\alpha := \rho]$  унифицирует  $(\sigma \rightarrow \alpha, \tau \rightarrow \rho)$ .
- $\bullet$   $U(\sigma, \tau)$  даёт главный унификатор. По индукции; см. TAPL (глава 22.4) [\[Pie02\]](#page-28-1).

$$
U(\alpha, \alpha) = []
$$
  
\n
$$
U(\alpha, \tau) | \alpha \in FV(\tau) = \text{oum6ka}
$$
  
\n
$$
U(\alpha, \tau) | \alpha \notin FV(\tau) = [\alpha := \tau]
$$
  
\n
$$
U(\sigma_1 \rightarrow \sigma_2, \alpha) = U(\alpha, \sigma_1 \rightarrow \sigma_2)
$$
  
\n
$$
U(\sigma_1 \rightarrow \sigma_2, \tau_1 \rightarrow \tau_2) = U(U(\sigma_2, \tau_2)\sigma_1, U(\sigma_2, \tau_2)\tau_1) \circ U(\sigma_2, \tau_2)
$$

Для  $\lambda x$  y. y  $(\lambda z. y x)$  система уравнений на типы имела вид <sup>E</sup> <sup>=</sup> {<sup>β</sup> <sup>∼</sup> (γ→δ)→ε, <sup>β</sup> <sup>∼</sup> <sup>α</sup>→δ}. Алгоритм <sup>U</sup> даёт:

$$
U(E) = U(\beta \rightarrow \beta, ((\gamma \rightarrow \delta) \rightarrow \epsilon) \rightarrow (\alpha \rightarrow \delta))
$$
  
= U(U(\beta, \alpha \rightarrow \delta) \beta, U(\beta, \alpha \rightarrow \delta) (\gamma \rightarrow \delta) \rightarrow \epsilon) \circ U(\beta, \alpha \rightarrow \delta)  
= U(\alpha \rightarrow \delta, (\gamma \rightarrow \delta) \rightarrow \epsilon) \circ [\beta := \alpha \rightarrow \delta]  
= [\alpha := \gamma \rightarrow \epsilon] \circ [\delta := \epsilon] \circ [\beta := \alpha \rightarrow \delta]  
= [\alpha := \gamma \rightarrow \epsilon, \delta := \epsilon, \beta := (\gamma \rightarrow \epsilon) \rightarrow \epsilon]

Проследите за изменениями в работе алгоритма U, при перестановке элементов в Е: Ε = { $\beta \sim \alpha \rightarrow \delta$ ,  $\beta \sim (\gamma \rightarrow \delta) \rightarrow \epsilon$ } Что изменится в этом случае?

 $QQ$ 

化重 经间

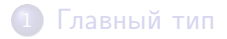

2 [Подстановка типа и унификация](#page-7-0)

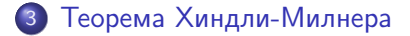

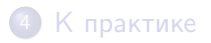

Денис Николаевич Москвин [Алгоритм вывода типов](#page-0-0)

<span id="page-16-0"></span>つくへ

化重 经间 重

### Теорема

Для любых контекста Г, терма  $M \in \Lambda$  (FV $(M) \subseteq \text{dom}(\Gamma)$ ) и типа  $\sigma \in \mathbb{T}$  существует такое множество уравнений на типы  $E = E(\Gamma, M, \sigma)$ , что для любой подстановки S:

• 
$$
S \vDash E(\Gamma, M, \sigma) \Rightarrow S(\Gamma) \vdash M : S(\sigma);
$$

 $S(\Gamma) \vdash M : S(\sigma) \Rightarrow S' \models E(\Gamma, M, \sigma)$ , для некоторой S', имеющего тот же эффект, что и S, на типовых переменных в Γ и σ.

Алгоритм E можно задать так

$$
E(\Gamma, x, \sigma) = {\sigma \sim \Gamma(x)}
$$
  
\n
$$
E(\Gamma, M \ N, \sigma) = E(\Gamma, M, \alpha \rightarrow \sigma) \cup E(\Gamma, N, \alpha)
$$
  
\n
$$
E(\Gamma, \lambda x. M, \sigma) = E(\Gamma \cup \{x : \alpha\}, M, \beta) \cup \{\alpha \rightarrow \beta \sim \sigma\}
$$

Здесь α и β — всякий раз «свежие»!

# Главная пара (Principle Pair)

## Определение

Для  $M \in \Lambda$  главной парой называют пару  $(\Gamma, \sigma)$ , такую что

 $\bullet$  Γ  $\vdash M \cdot \sigma$ 

$$
\bullet \ \Gamma' \vdash M : \sigma' \ \Rightarrow \ \exists S \ \ [S(\Gamma) \subseteq \Gamma' \ \land \ S(\sigma) \equiv \sigma']
$$

### Лемма

Если
$$
(\Gamma, \sigma) = PP(M)
$$
, то  $FV(M) = \text{dom}(\Gamma)$ .

### Пример

Для  $M = \lambda x. x y$  имеем

$$
PP(M) = (y \colon \alpha, (\alpha \to \beta) \to \beta)
$$

$$
y \colon \! \alpha \vdash (\lambda x. \, x \, y) \colon \! (\alpha \! \to \! \beta) \! \to \! \beta
$$

Для  $\mathsf{M}\in\Lambda^\mathsf{O}$  главным типом называют тип  $\mathfrak{\sigma}$ , такой что

 $\bullet \vdash M:\sigma$ 

$$
\bullet \vdash M : \sigma' \;\Rightarrow\; \exists S \;\; \bigl[S(\sigma) \equiv \sigma' \bigr]
$$

 $QQ$ 

э

(大震災)

性

# Теорема Хиндли – Милнера

### Теорема Хиндли – Милнера

Существует алгоритм PP, возвращающий для  $M \in \Lambda$ 

- главную пару  $(\Gamma, \sigma)$ , если M имеет тип;
- сообщение об ошибке в противном случае.

Пусть FV $(M) = \{x_1, \ldots, x_n\}$ ,  $\Gamma_0 = \{x_1 : \alpha_1, \ldots, x_n : \alpha_n\}$  и  $\sigma_0 = \beta$ . Тогда алгоритм PP можно задать так

 $PP(M) | U(E(\Gamma_0, M, \sigma_0)) =$ ошибка = ошибка  $PP(M) | U(E(\Gamma_0, M, \sigma_0)) = S$  =  $(S(\Gamma_0), S(\sigma_0))$ 

### Следствие

Существует алгоритм PT, возвращающий для  $M \in \Lambda^0$ 

- $\bullet$  главный тип  $\sigma$ , если  $M$  имеет тип;
- сообщение об ошибке в противном случае.

 $\overline{100}$ 

# 1 [Главный тип](#page-2-0)

2 [Подстановка типа и унификация](#page-7-0)

# 3 [Теорема Хиндли-Милнера](#page-16-0)

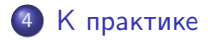

Денис Николаевич Москвин [Алгоритм вывода типов](#page-0-0)

 $\left\{ \begin{array}{ccc} \pm & \pm & \pm & \pm \end{array} \right.$ 

<span id="page-21-0"></span>つくへ

э п.

- **•** Реализуйте алгоритм U на Haskell.
- **2** Реализуйте алгоритм E на Haskell.
- **•** Реализуйте алгоритмы PP и PT на Haskell.

 $QQ$ 

Лямбда-термы можно закодировать так

```
type Sym = String
data Expr
        = Var Sym
        | App Expr Expr
        | Lam Sym Expr
        deriving (Eq, Read, Show)
```
То есть

App (Lam "x" \$ Lam "y" \$ Var "x") (Lam "z" \$ Var "z") кодирует  $(\lambda x.\lambda y.x)(\lambda z.z)$ .

医阿雷氏阿雷氏征

Свободные переменные терма

```
freeVars :: Expr -> [Sym]
```
Попробуйте написать реализацию.

 $299$ 

э

医毛囊 医毛囊 医

Свободные переменные терма

```
freeVars :: Expr -> [Sym]
```
Попробуйте написать реализацию.

### Реализация

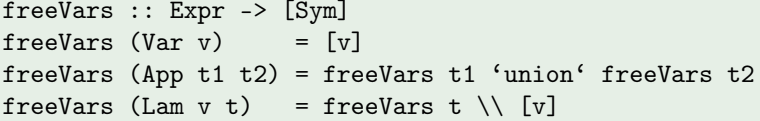

 $\mathbb{R}^d \times \mathbb{R}^d \xrightarrow{\mathbb{R}^d} \mathbb{R}^d \times \mathbb{R}^d \xrightarrow{\mathbb{R}^d} \mathbb{R}^d$ 

 $299$ 

∍

# Определение типа

### Типы можно закодировать так

```
data Type
    = TVar Sym
    | Arrow Type Type
    deriving (Eq, Read, Show)
```
- То есть Arrow (Arrow (TVar "a") (TVar "b")) (TVar "c") кодирует  $(a \rightarrow b) \rightarrow c$ .
- Можно заменить конструктор данных Arrow на инфиксный :->. При этом кодирование  $(a \rightarrow b) \rightarrow c$  будет более наглядным ((TVar "a") :-> (TVar "b")) :-> (TVar "c")

 $\equiv$ 

 $\Omega$ 

メスラメスラメー

Контексты можно закодировать так

newtype  $Env = Env$  [(Sym, Type)] deriving Show

Полезными могут оказаться пустой контекст и функция расширения контекста

```
emptyEnv :: Env
emptyEnv = Env []
extend :: Sym -> Type -> Env -> Env
extend s \tImes (Env r) = Env s (s, t) : r
```
伺 ▶ イヨ ▶ イヨ ▶ │

 $\equiv$ 

<span id="page-28-1"></span>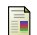

Benjamin C. Pierce.

Types and Programming Languages. MIT Press, 2002.

 $299$ 

<span id="page-28-0"></span>∍

4 国 米

∍

× п.